## Práctica Profesional

**Registra** las Prácticas Profesionales en el Departamento de Bolsa de Trabajo y Prácticas Profesionales (DBTPP), mediante el llenado del formato Solicitud de Trámite para Prácticas Profesionales (STPP) https://www.cuautitlan.unam.mx/alumnos/bolsa\_trabajo.html.

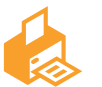

**El DBTPP,** te expedirá la Carta de Presentación de

Prácticas Profesionales para la Institución receptora.

**La Institución** receptora enviará la Carta de Aceptación al DBTPP, con el formato establecido.

> **Al concluir** el periodo de tu práctica profesional, deberás solicitar a la Institución receptora tu Constancia o Carta de Término y entregarla en el DBTPP.

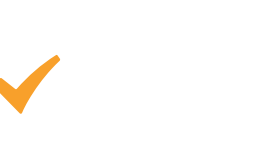

## Para alumnos del quinto semestre en adelante

## Modalidad Presencial

1

2

3

6

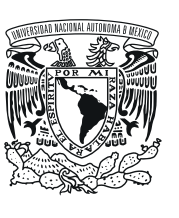

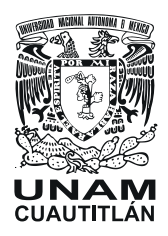

4

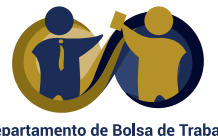

y Prácticas Profesionales FES Cuautitlán

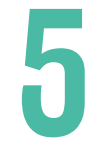

Imprimir y firmar.

- **Entrega** al DBTPP, los siguientes documentos:
	- a) Solicitud de Trámite para Prácticas Profesionales (STPP).
	- b) Póliza del seguro de accidentes por duplicado y firmada.
	- c) Recibo del pago del seguro de accidentes, original y copia.
	- d) Último Historial Académico.
	- e) Copia de tu credencial de alumno, y si eres egresado copia de tu credencial de elector.
	- f) Copia vigente del seguro médico para estudiantes (IMSS), si eres egresado omitir este documento.

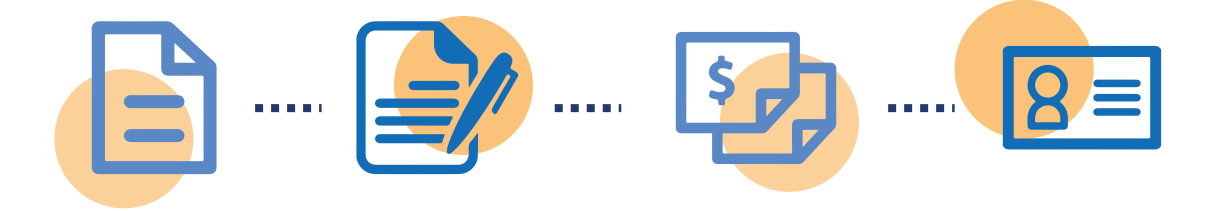

**Tramita** tu seguro de accidentes, efectuando el pago correspondiente en el banco y realizando el registro electrónico en https://www.cuautitlan.unam.mx/seguros/practicas\_profesionales.html

Imprimir y firmar la póliza por duplicado.

 $\bigcirc$